PEOPLE. TECHNOLOGY.

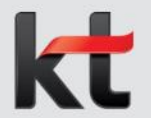

기업비밀 표급

# 「자기계박축자, ※ 12월 27일 ERP 메뉴 오늘

## **전산 매뉴얼 (직원용)**

2021.12 | 경영지원실 보수팀

## Ⅰ. **자기계발출장 신청 ERP>HR>개인업무>복무/출장>출장>자기계발출장**

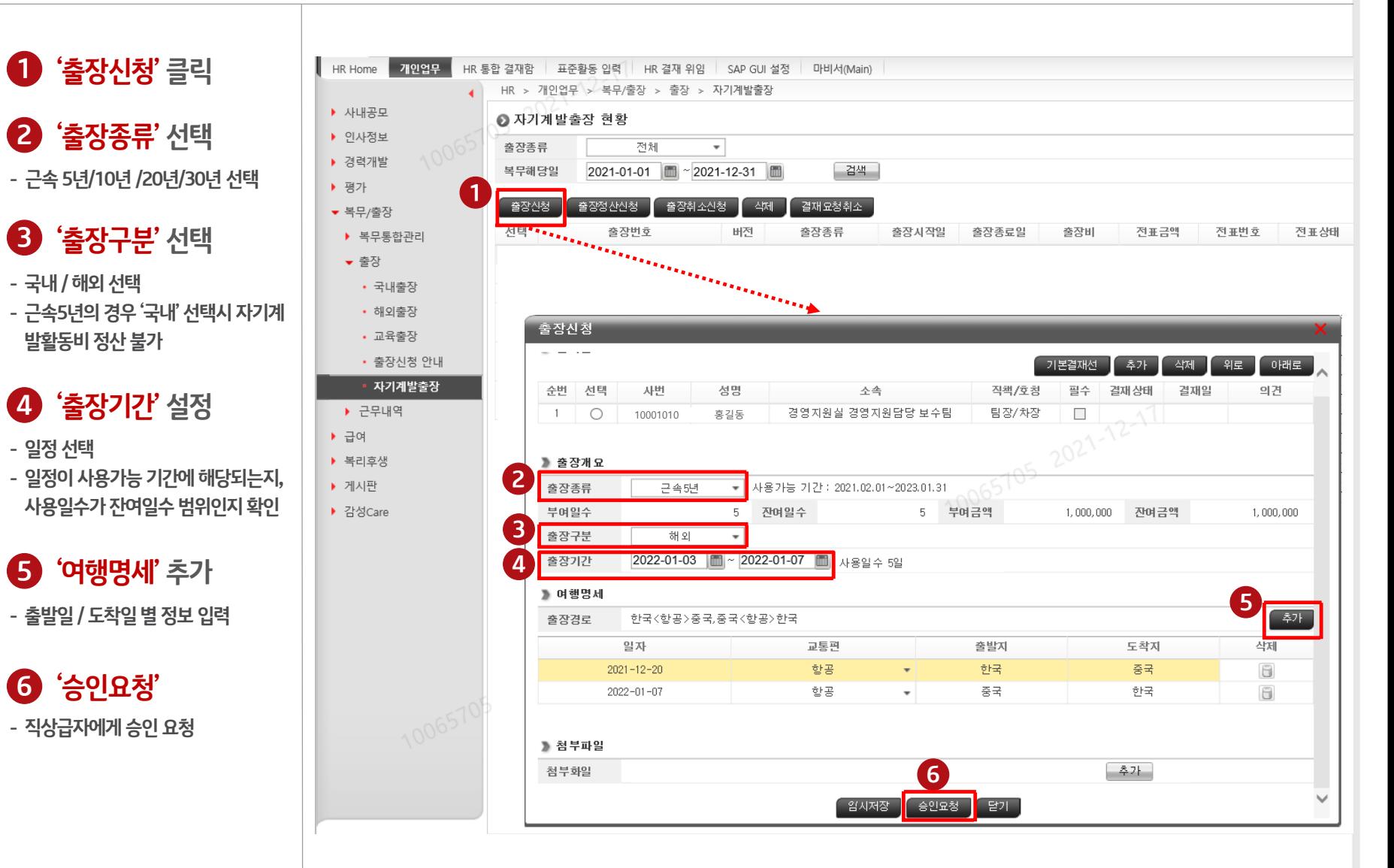

**직원**

## Ⅰ. **자기계발출장 신청 ERP>HR>개인업무>복무/출장>출장>자기계발출장**

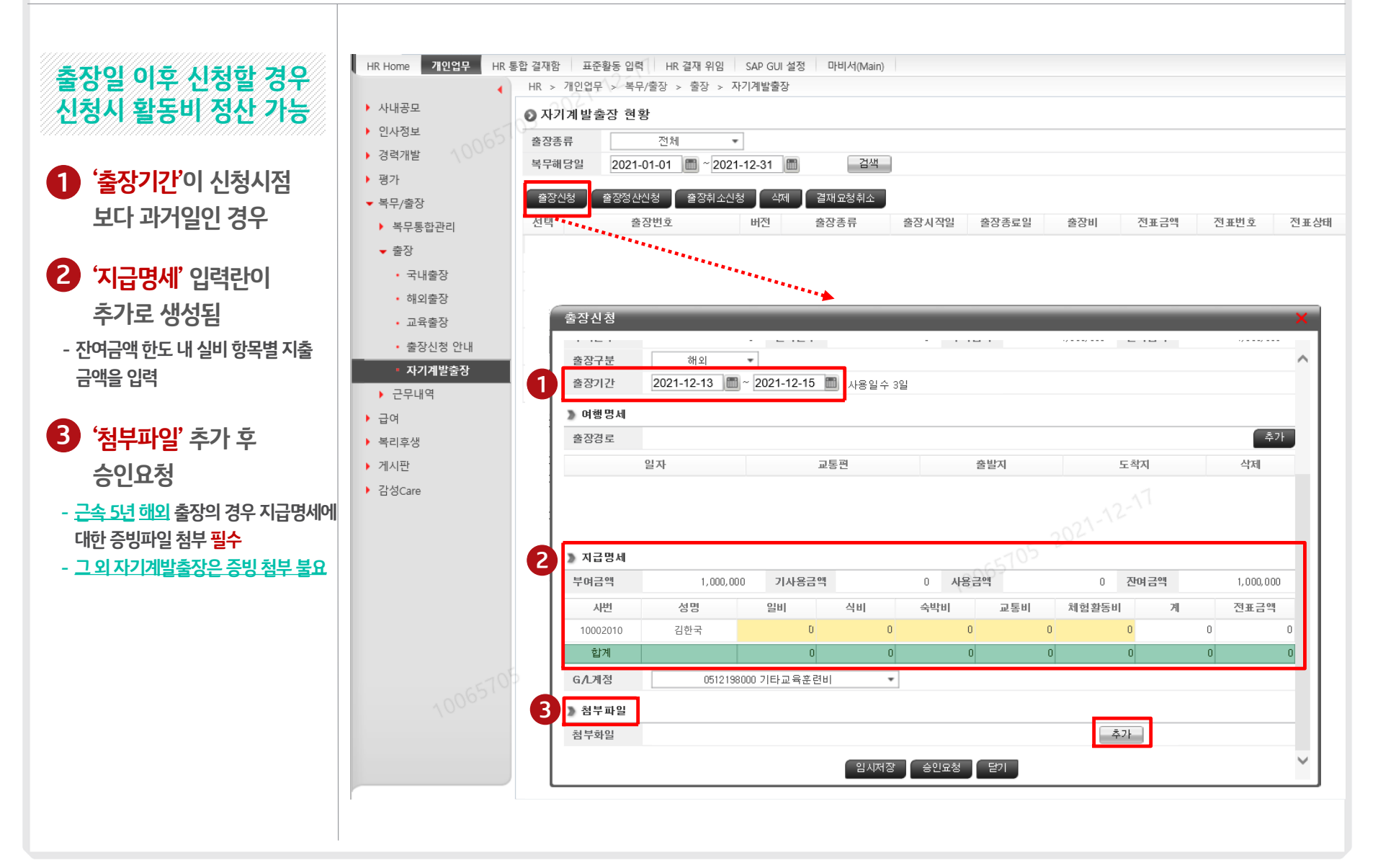

## Ⅱ. **자기계발출장 결재요청 취소**

### **ERP>HR>개인업무>복무/출장>출장>자기계발출장**

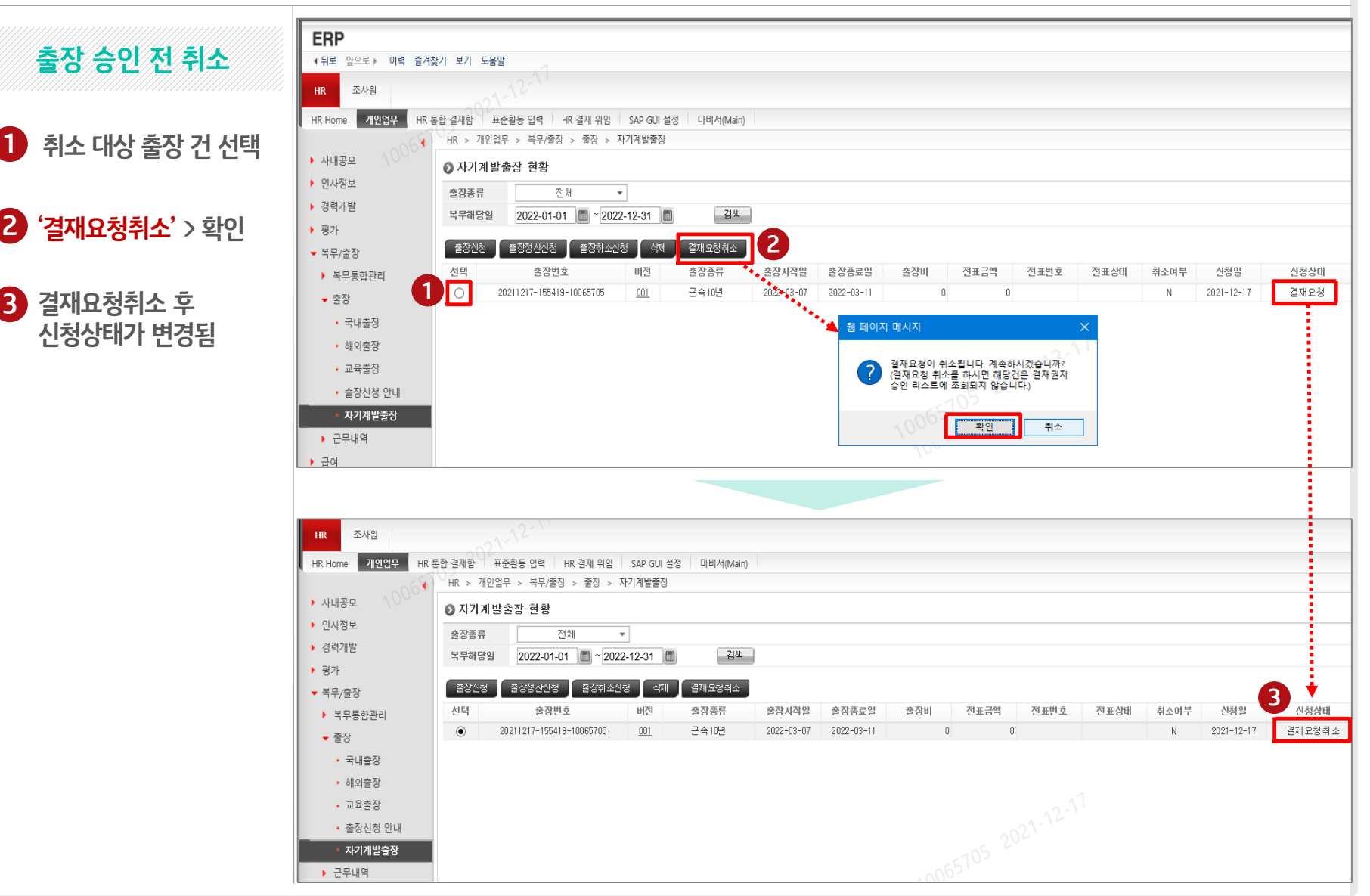

#### **직원**

## Ⅱ-1. **자기계발출장 결재요청 취소 후 변경**

#### **ERP>HR>개인업무>복무/출장>출장>자기계발출장**

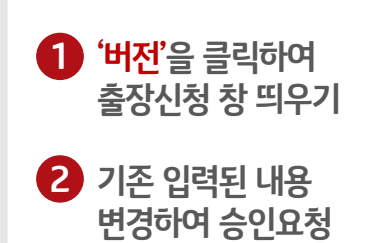

**출장 승인 전 변경**

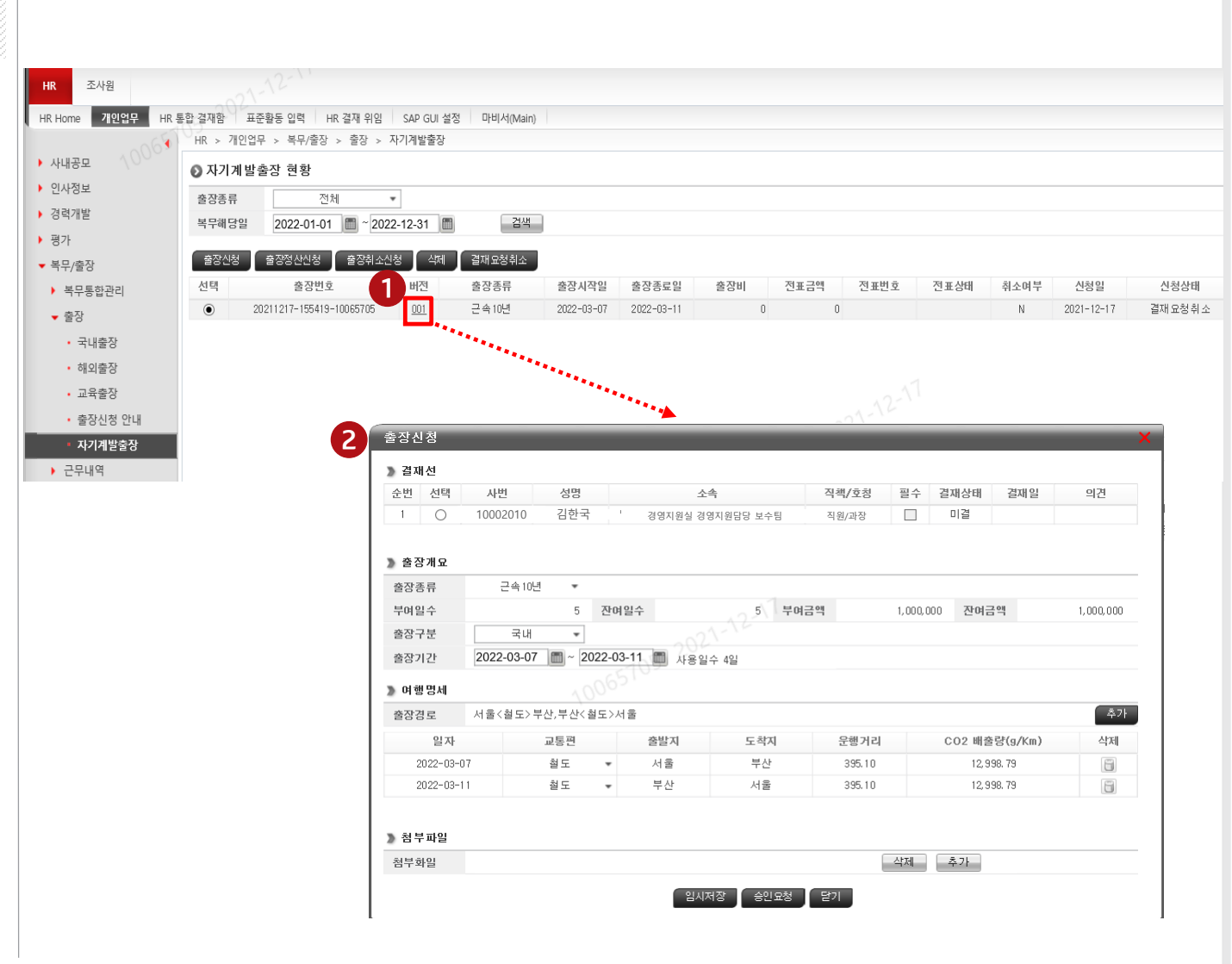

## Ⅱ-2. **자기계발출장 결재요청 취소 후 내역 삭제**

#### **ERP>HR>개인업무>복무/출장>출장>자기계발출장**

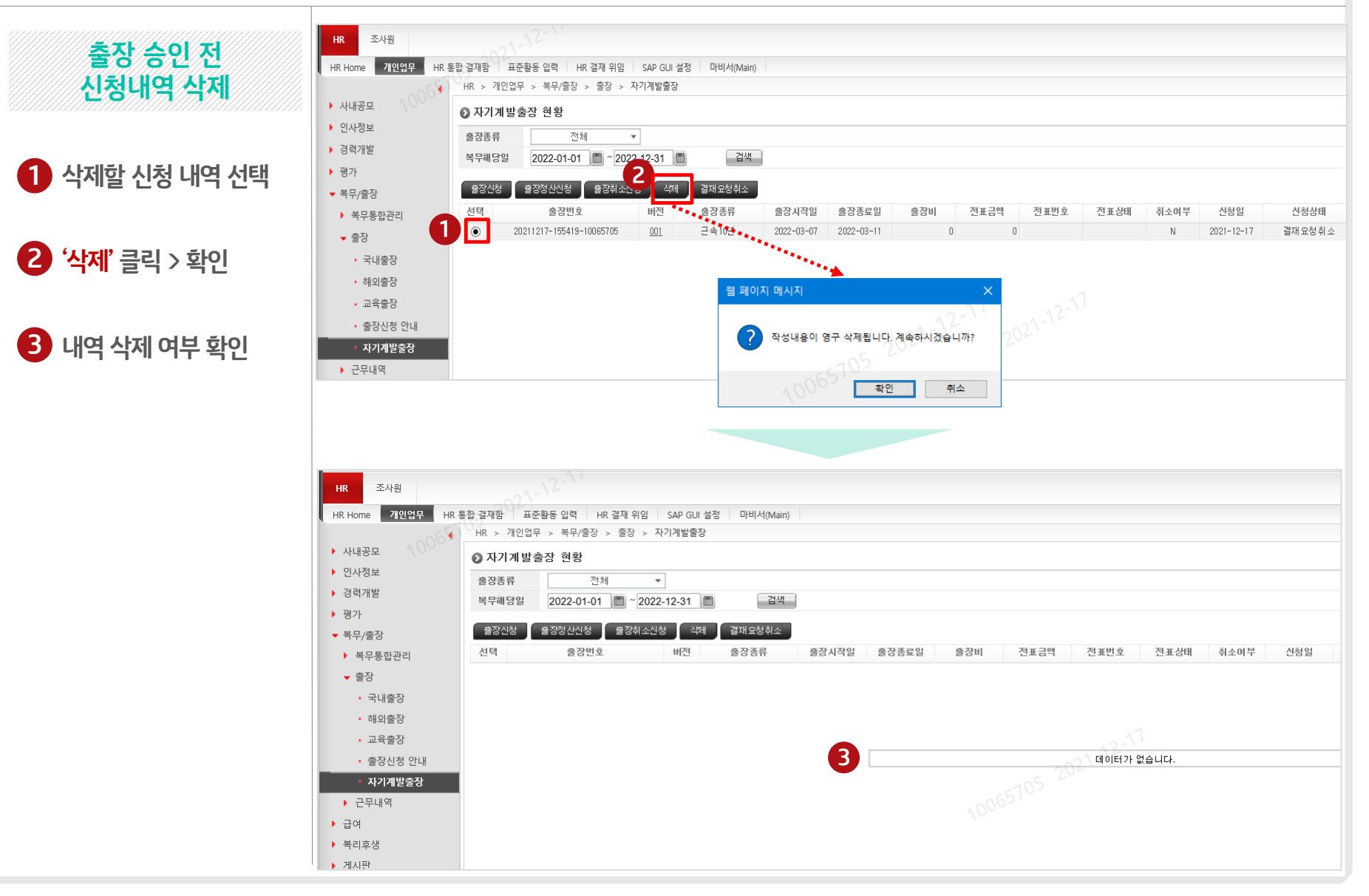

## Ⅲ. **자기계발출장 취소 신청**

#### **ERP>HR>개인업무>복무/출장>출장>자기계발출장**

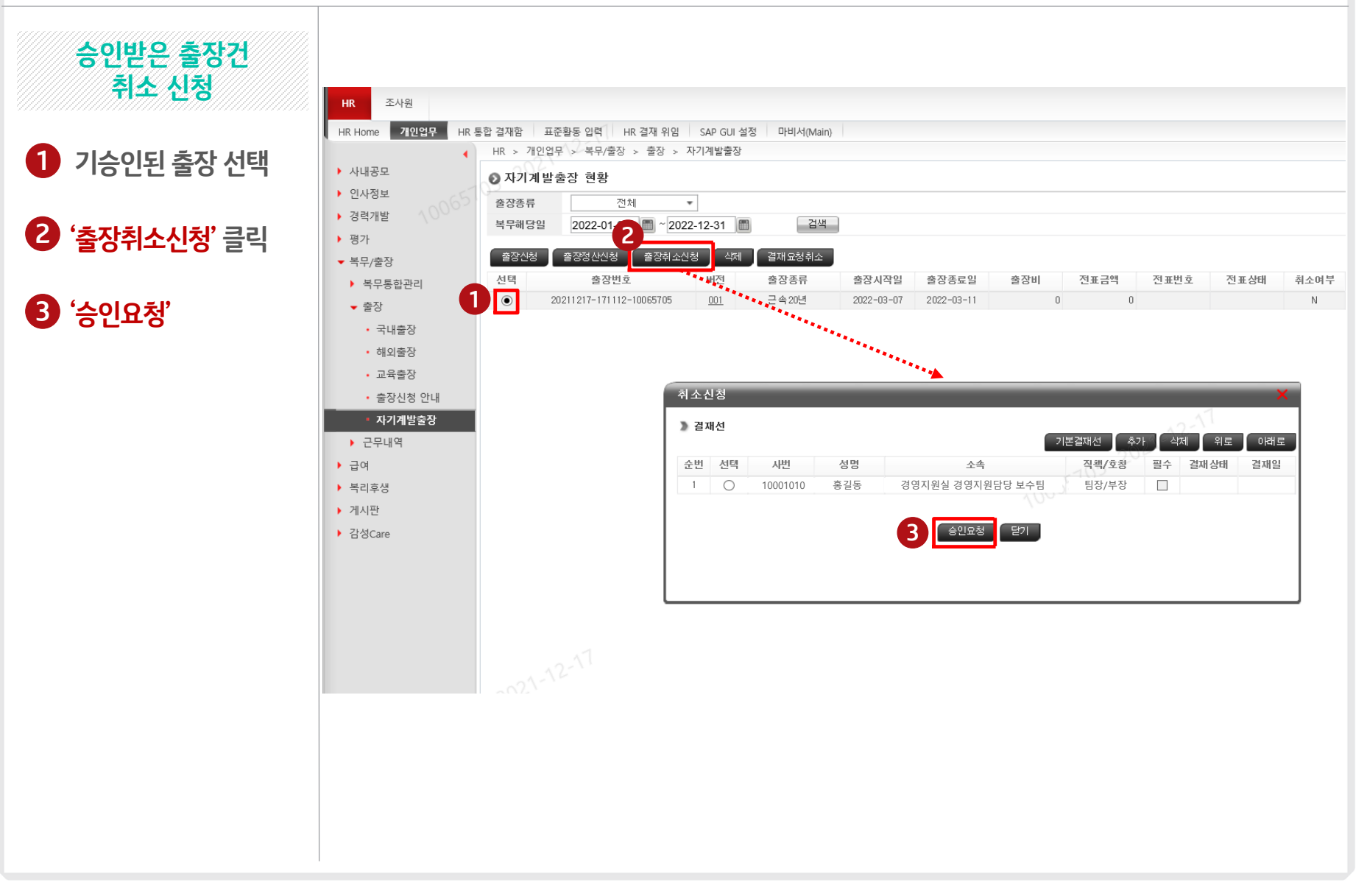

**직원**

Ⅳ-1. **자기계발출장 활동비 정산 신청**

**직원**

#### **ERP>HR>개인업무>복무/출장>출장>자기계발출장**

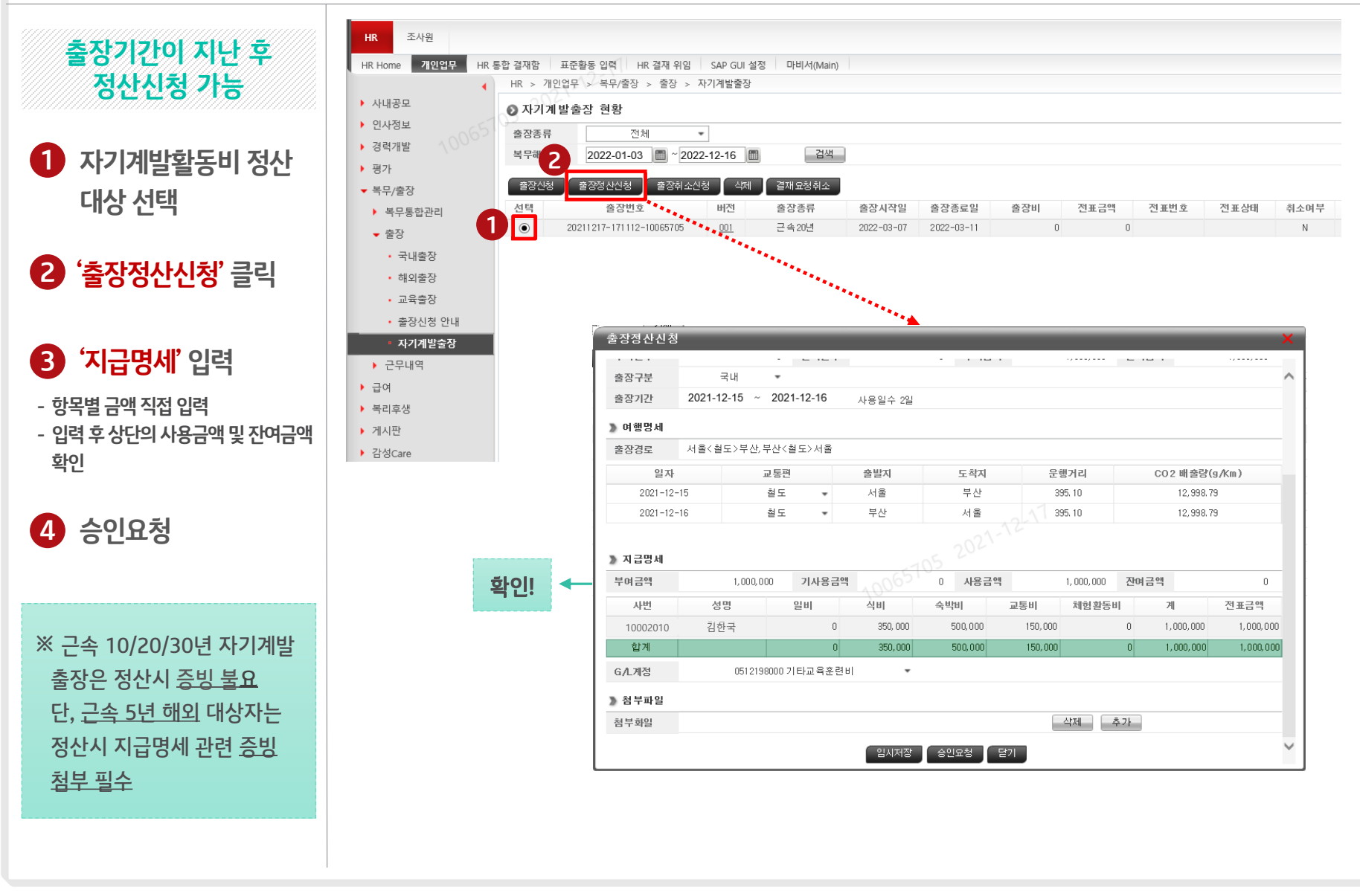

## Ⅳ-2. **자기계발출장 활동비 추가 정산 신청**

#### **ERP>HR>개인업무>복무/출장>출장>자기계발출장**

200,000 전표금액

0,000

300,000 300,000

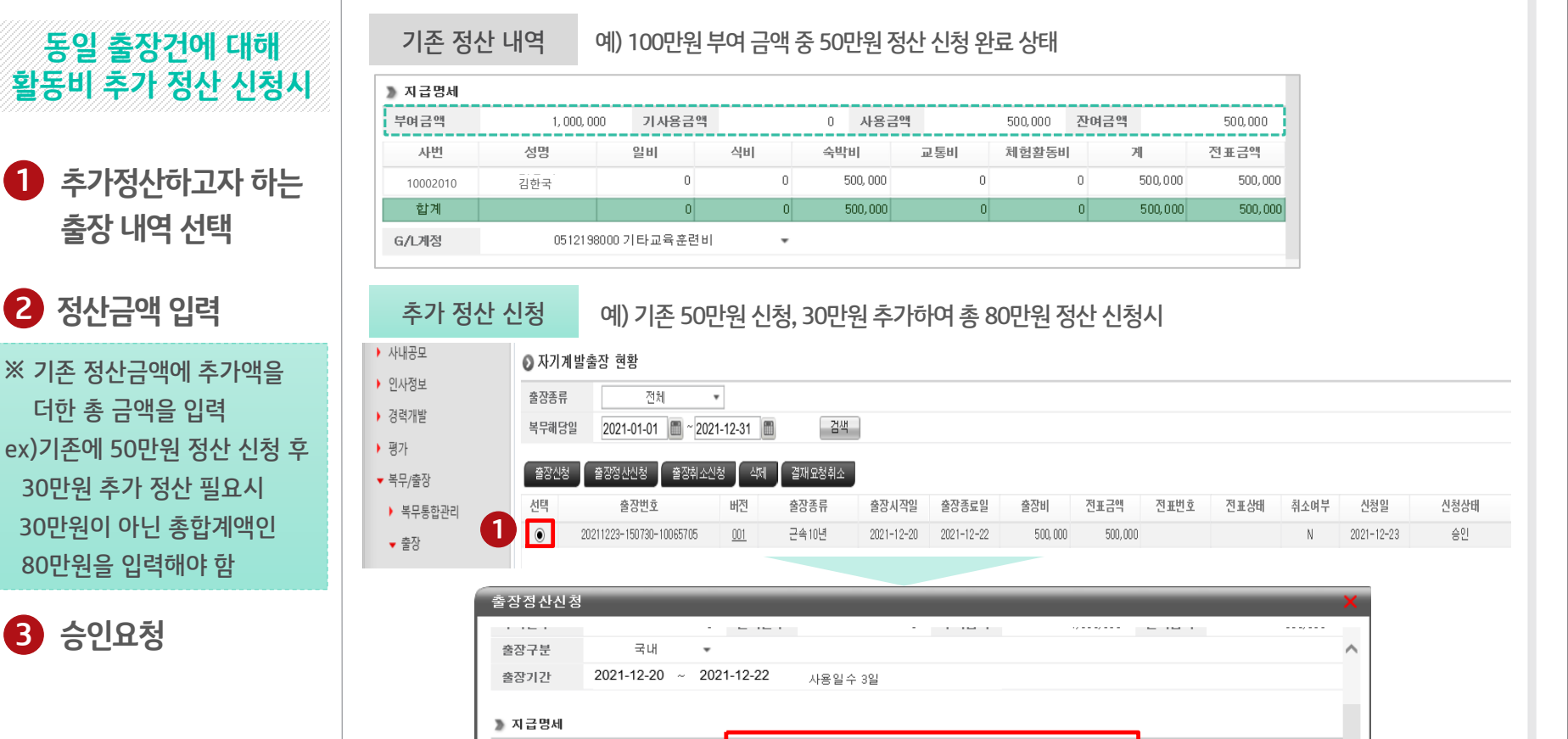

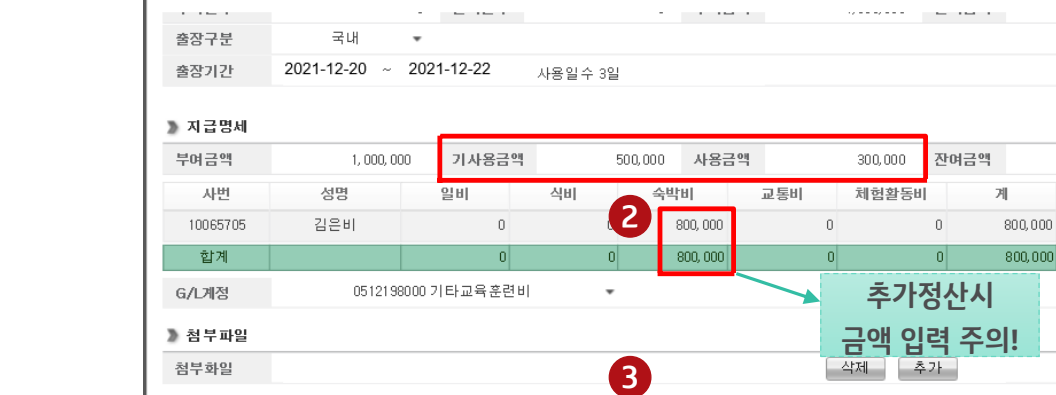

임시저장

<sup>69요청</sub> 같기</sup>

## Ⅳ-2. **자기계발출장 활동비 추가 정산 신청**

#### **ERP>HR>개인업무>복무/출장>출장>자기계발출장**

200,000 전표금액

0,000

300,000 300,000

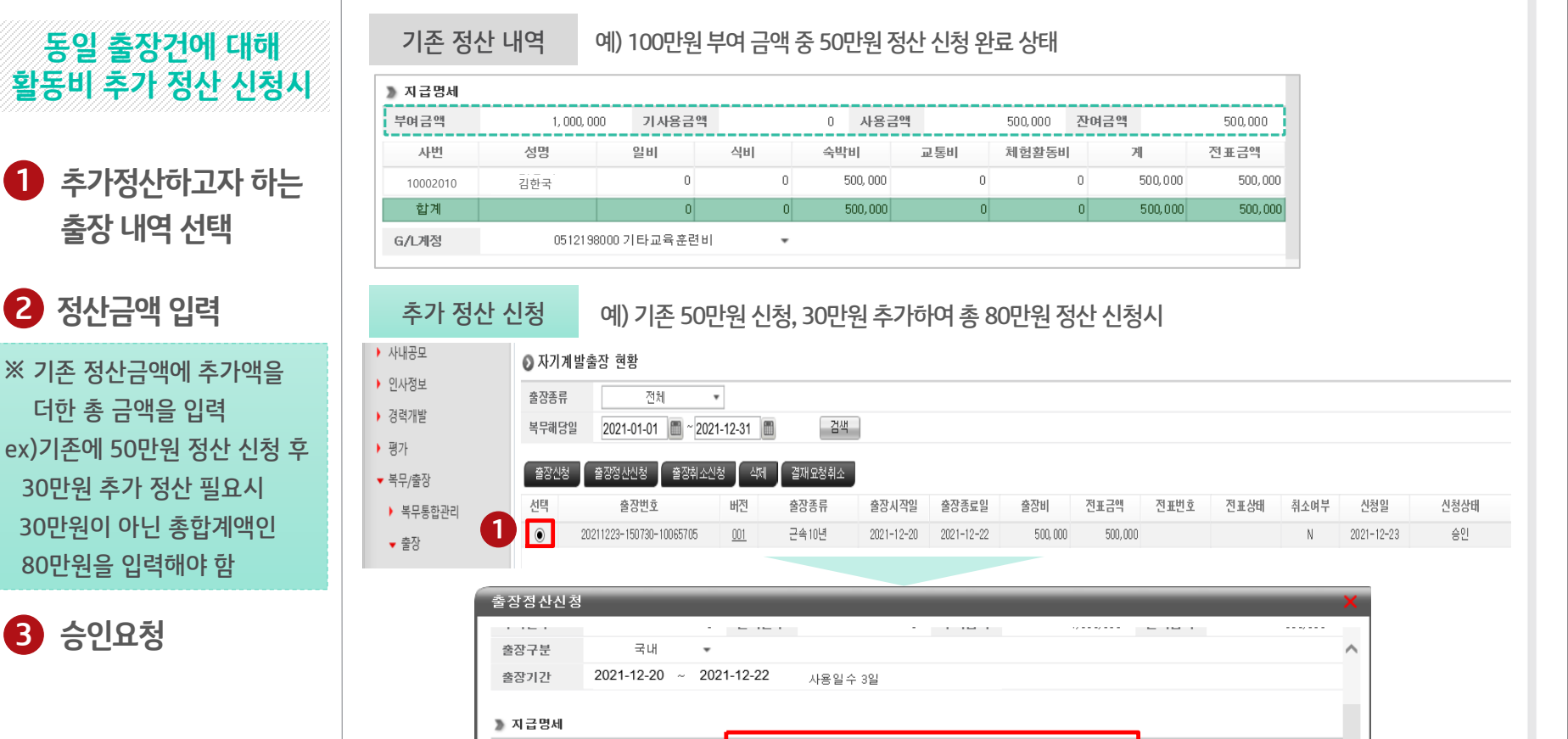

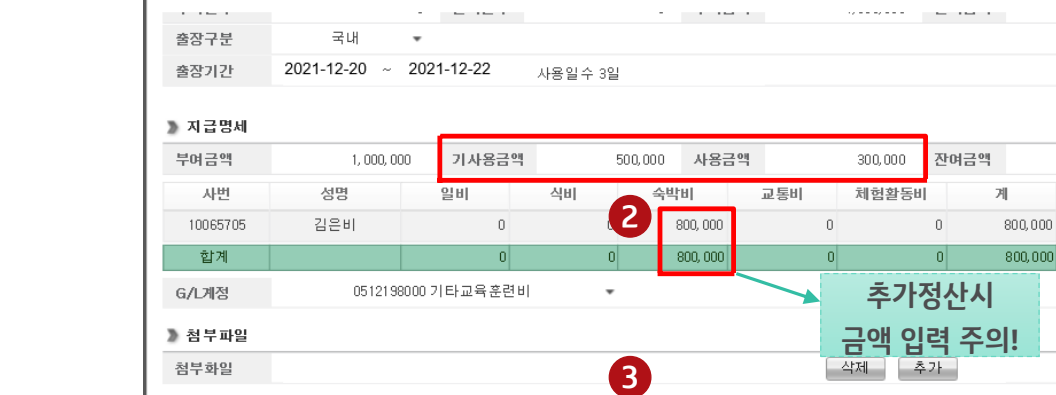

임시저장

<sup>69요청</sub> 같기</sup>

**직원직책자**

## Ⅰ. **자기계발출장 신청 승인/반려**

#### **ERP>HR>HR통합결재함>수신함**

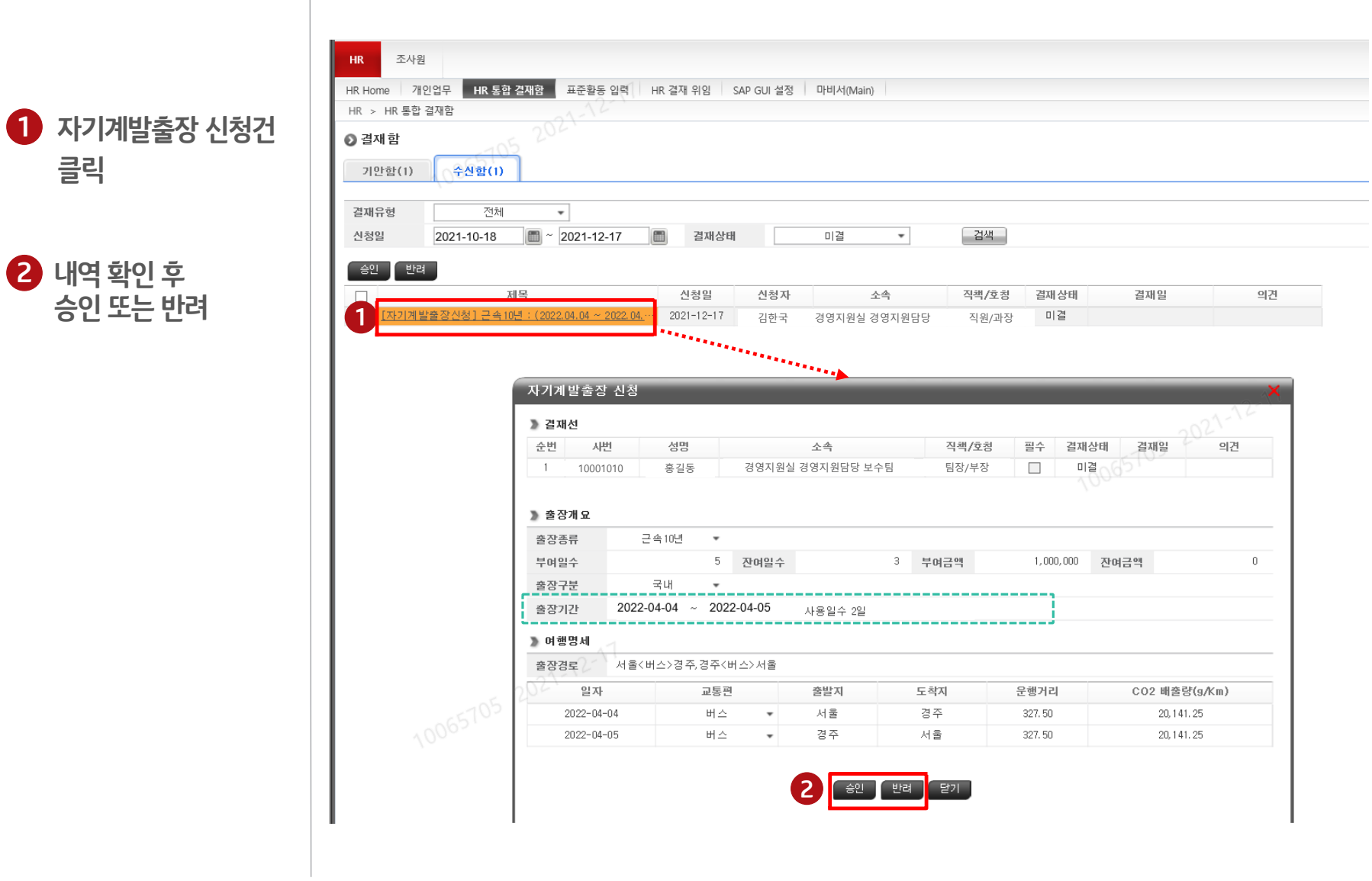

**직원직책자**

## Ⅱ. **자기계발출장정산 신청 승인/반려**

#### **ERP>HR>HR통합결재함>수신함**

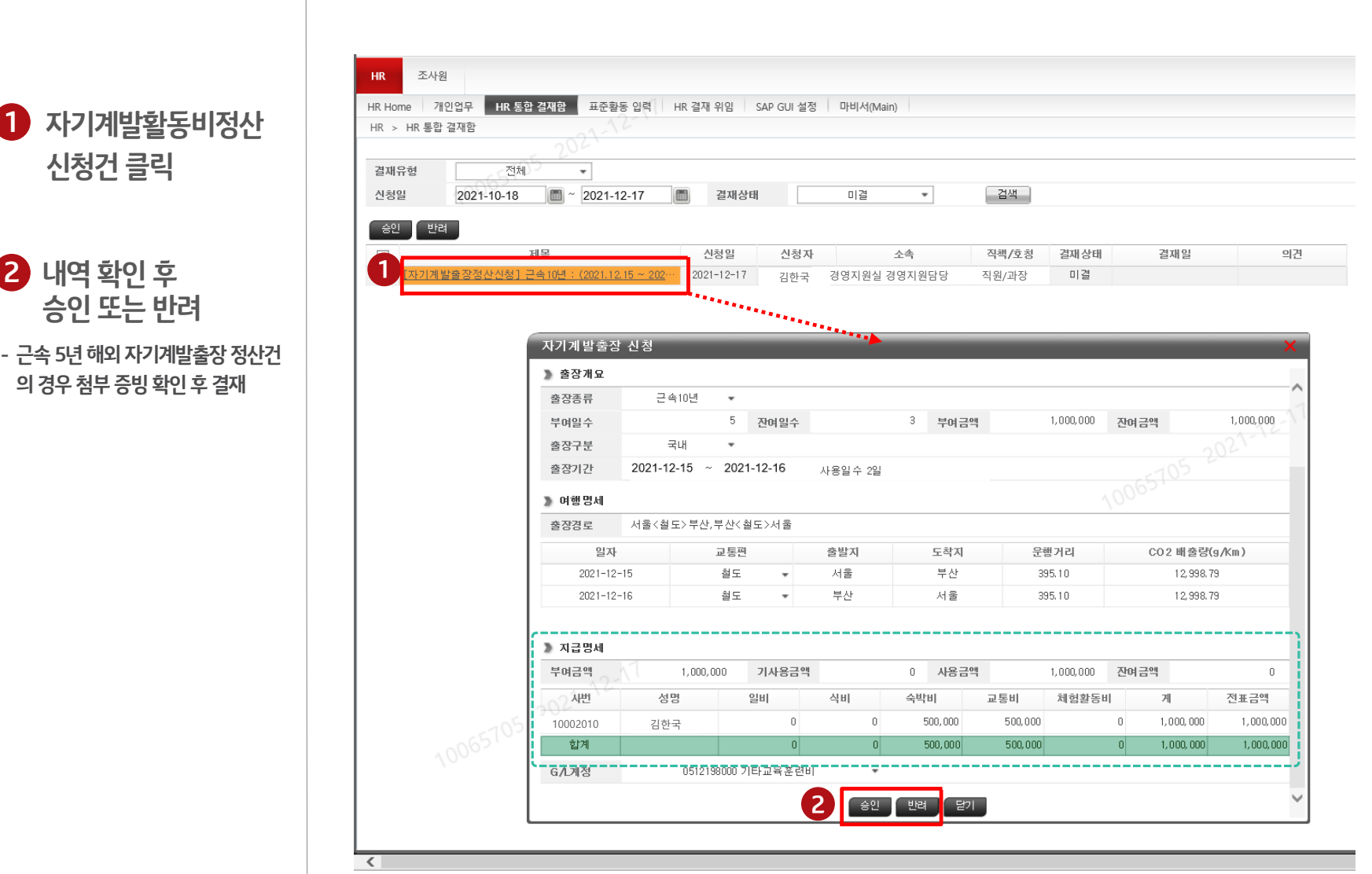